## Wii Error Code 51330 [Solution](http://myfiles.westpecos.com/document.php?q=Wii Error Code 51330 Solution) >[>>>CLICK](http://myfiles.westpecos.com/document.php?q=Wii Error Code 51330 Solution) HERE<<<

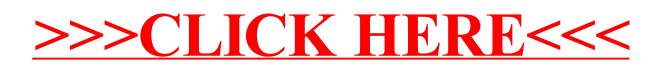